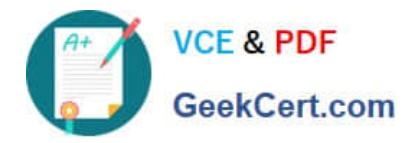

# **C2040-403Q&As**

IBM Forms 8.0 - Form Design and Development

## **Pass IBM C2040-403 Exam with 100% Guarantee**

Free Download Real Questions & Answers **PDF** and **VCE** file from:

**https://www.geekcert.com/c2040-403.html**

100% Passing Guarantee 100% Money Back Assurance

Following Questions and Answers are all new published by IBM Official Exam Center

**C** Instant Download After Purchase

**83 100% Money Back Guarantee** 

- 365 Days Free Update
- 800,000+ Satisfied Customers

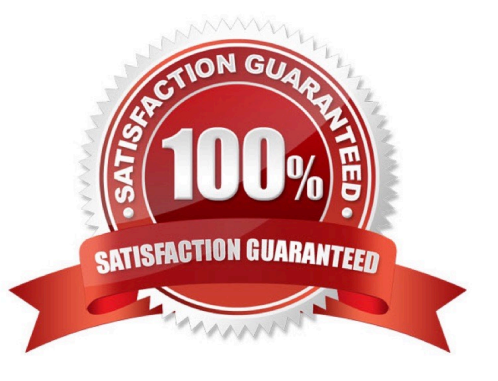

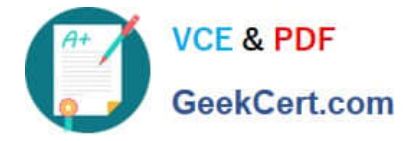

#### **QUESTION 1**

When calling one of the functions contained within the Viewer IFX, all of the following statementsare true EXCEPT which one?

- A. You must add the \\'viewer\\' prefix to the function call.
- B. Viewer functions only work when using the Viewer.
- C. There is a function within the Viewer IFX to display a message box.
- D. Viewer functions can be called from XFormsactions.

Correct Answer: D

#### **QUESTION 2**

How do you access the bind wizard?

- A. Right-click a field and select "Create Bind (Wizard)".
- B. Go into the Instance View, select the desired node element, then right-click and select "Create Bind (Wizard)".
- C. Go into the XForms View, select the Model node, then right-click and select "Create Bind (Wizard)".
- D. There is no bind wizard: binds must be manually created.

Correct Answer: C

#### **QUESTION 3**

When using the table wizard, which of the following statements is TRUE:

- A. You can define the width of an individual field, up to a maximum of 250 pixels wide.
- B. You can create a table that initially has no rows displayed.
- C. You must define buttons to add and remove rows.
- D. You must have your table defined in your data model before using the wizard to create the table.

Correct Answer: A

#### **QUESTION 4**

Which of the following statements about XML schemas is TRUE?

A. A .xsd file defines an XMLschema.

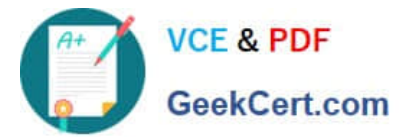

- B. A .schema file defines an XML schema.
- C. A XML schema is used to define the fields in a database.
- D. A XML schema is used to control the layout of an IBM Form.

Correct Answer: A

### **QUESTION 5**

All of the following are valid operations with in the Designer Preferences panel EXCEPT which one?

- A. Set the URL for the Webform Server used to render forms.
- B. Add compute templates for XFDL and XForms that will appear in the compute wizard.
- C. Define the location where user-defined FormParts will be stored.
- D. Specifyyour own third-party source editor.
- Correct Answer: D

[Latest C2040-403 Dumps](https://www.geekcert.com/c2040-403.html) [C2040-403 PDF Dumps](https://www.geekcert.com/c2040-403.html) [C2040-403 Exam Questions](https://www.geekcert.com/c2040-403.html)